# Welcome to BDOI practice contest

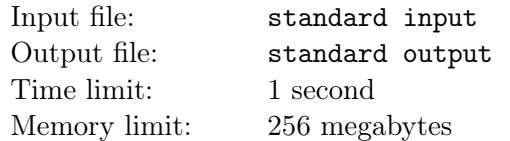

We are arranging some contests for you for BDOI practice, you all know this. So there will be 100 practice contests. Now you have to make a program which will welcome the contestants. You are given a number n which means it'll be n-th BDOI practice contest. So you have to print "Welcome to BDOI practice contest-n" without quotes where the number will be in the place of  $n$ . For example, if you are given  $5$ , you have to print "Welcome to BDOI practice contest-5". Can you solve this? Of course, you can! So let's do it.

,

### Input

You are given a single integer  $n \leq 100$ 

## **Output**

print the specified text described in the description section.

## Scoring

Subtask 1 (100 points):  $n \leq 100$ 

#### Examples

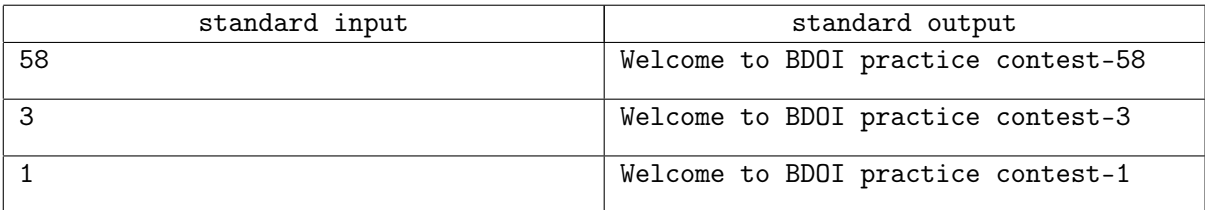